# Ontology-Based Data Access to Slegge

## Roman Kontchakov

Department of Computer Science & Inf. Systems, Birkbeck, University of London

<http://www.dcs.bbk.ac.uk/~roman>

Optique

joint work with Dag Hovland, Martin G. Skjæveland,

Arild Waaler and M. Zakharyaschev

Slegge **Sleggehammer'** database contains tables

WELLBORE, STRATIGRAPHIC ZONE, ROCK FEATURE, COMPONENT MATERIAL, DATA COLLECTION, DATA COLLECTION CONTENT, MATERIAL CLASS, CLASSIFICATION SYSTEM, MATERIAL CLASSIFICATION, ...

#### Slegge 'sledgehammer' database contains tables

WELLBORE, STRATIGRAPHIC ZONE, ROCK FEATURE, COMPONENT MATERIAL, DATA COLLECTION, DATA COLLECTION CONTENT, MATERIAL CLASS, CLASSIFICATION SYSTEM, MATERIAL CLASSIFICATION, ... *Pal Eoc Olig Mio Plio Plei Holo* **LITHOSTRATIGRAPHIC CHART NORWEGIAN NORTH SEA** *Group System Series Stage*

information need of a geoscientist:

Tarbert Hughes and Contact **Sleipner** chronostratigraphic unit  $X$  and return information about the lithostratigraphy Bryne  $T_{\rm AB} = \frac{1}{2}$  Society  $T_{\rm AB} = \frac{1}{2}$  Society and  $T_{\rm AB} = \frac{1}{2}$  Society and  $T_{\rm AB} = \frac{1}{2}$ rate  $\overline{C}$ *equ Vestland* rates  $X$ . Also return information about other wellbore intervals with hydrocarbon content in *Mississ- ipian* Smith Bank Smith Bank Smith Bank Smith Bank Smith Bank Smith Bank Smith Bank Smith Bank Smith Bank Smith Bank  $\mathcal{B}$   $\mathcal{B}$   $\mathcal{B}$   $\mathcal{B}$ Nansen Heather and the hydrocarbon content in the wellbore interval that penetrate<mark>s  $X$ </mark>. Also In my area of interest, return the wellbores penetrating a given the wellbores with hydrocarbon in  $X$ .

Amundsen Draupne Etive Etimology (Etimology Etimology Etimology Etimology Etimology Etimology Etimology Etimology Etimology Etimology

Ness Ness Johansen

Sola

**Tampen Spur Platform** 

Utsira

Utsira High

Mime Mime Åsgard Åsgard Åsgard Åsgard Tuxen Tuxen Sola Sola Sola Sola Sola Sola Sola Rødby røsere saldala fortegnannan - 21 mens fortb Hidra Hidra Svarte Blodøks Blodøks Blodøks Blodøks Blodøks Blodøks Blodøks Blodøks Blodøks Blodøks Blodøks Blo Ekosk Ekosk Ekosk

Ty Ty Grid Grand Corp. and Grand Corp.

(Bor) Egga Eqv (Lark) Ullian Constitution of the Constitution of the Constitution of the Constitution of the Constitution of Naust Naust Naust Naust Naust Naust Naust Naust Naust Naust Naust Naust Naust Naust Naust Naust Naust Naust Nau

Sauda

**Danish Basin Viking Graben**

Fiskebank Forties and the property of the property of

(Mey) (Rind/Idun Eqv)

**North sea**

(Herring) (Flounder)

*Shetland*

*Roga- land*

*NEOGENE*

Zan

U Calabria

#### Slegge 'sledgehammer' database contains tables

WELLBORE, STRATIGRAPHIC ZONE, ROCK FEATURE, COMPONENT MATERIAL, DATA COLLECTION, DATA COLLECTION CONTENT, MATERIAL CLASS, CLASSIFICATION SYSTEM, MATERIAL CLASSIFICATION, ... *Pal Eoc Olig Mio Plio Plei Holo* **LITHOSTRATIGRAPHIC CHART NORWEGIAN NORTH SEA** *Group System Series Stage*

information need of a geoscientist:

Tarbert Hughes and Contact **Sleipner** chronostratigraphic unit  $X$  and return information about the lithostratigraphy Bryne  $T_{\rm AB} = \frac{1}{2}$  Society  $T_{\rm AB} = \frac{1}{2}$  Society and  $T_{\rm AB} = \frac{1}{2}$  Society and  $T_{\rm AB} = \frac{1}{2}$ rate  $\overline{C}$ *equ Vestland* rates  $X$ . Also return information about other wellbore intervals with hydrocarbon content in *Mississ- ipian* Smith Bank Smith Bank Smith Bank Smith Bank Smith Bank Smith Bank Smith Bank Smith Bank Smith Bank Smith Bank  $\mathcal{B}$   $\mathcal{B}$   $\mathcal{B}$   $\mathcal{B}$ Nansen Heather and the hydrocarbon content in the wellbore interval that penetrate<mark>s  $X$ </mark>. Also In my area of interest, return the wellbores penetrating a given the wellbores with hydrocarbon in  $X$ .

ieve insolution 1 use predefined SQL queries of the in-house system to retrieve information about (a) wellbores penetrating chronostratigraphic unit  $X$ , (b) lithostratigraphy of wellbores, (c) hydrocarbon content in wellbore intervals, etc. and **integrate** the results using a spreadsheet

Amundsen Draupne Etive Etimology (Etimology Etimology Etimology Etimology Etimology Etimology Etimology Etimology Etimology Etimology

Ness Ness Johansen

Sola

**Tampen Spur Platform** 

Utsira

Utsira High

Mime Mime Åsgard Åsgard Åsgard Åsgard Tuxen Tuxen Sola Sola Sola Sola Sola Sola Sola Rødby røsere saldala fortegnannan - 21 mens fortb Hidra Hidra Svarte Blodøks Blodøks Blodøks Blodøks Blodøks Blodøks Blodøks Blodøks Blodøks Blodøks Blodøks Blo Ekosk Ekosk Ekosk

Ty Ty Grid Grand Corp. and Grand Corp.

(Bor) Egga Eqv (Lark) Ullian Constitution of the Constitution of the Constitution of the Constitution of the Constitution of Naust Naust Naust Naust Naust Naust Naust Naust Naust Naust Naust Naust Naust Naust Naust Naust Naust Naust Nau

Sauda

**Danish Basin Viking Graben**

Fiskebank Forties and the property of the property of

(Mey) (Rind/Idun Eqv)

**North sea**

(Herring) (Flounder)

*Shetland*

*Roga- land*

*NEOGENE*

Zan

U Calabria

#### Slegge 'sledgehammer' database contains tables

WELLBORE, STRATIGRAPHIC ZONE, ROCK FEATURE, COMPONENT MATERIAL, DATA COLLECTION, DATA COLLECTION CONTENT, MATERIAL CLASS, CLASSIFICATION SYSTEM, MATERIAL CLASSIFICATION, ... *Pal Eoc Olig Mio Plio Plei Holo* **NORWEGIAN NORTH SEA** *Group System Series Stage*

information need of a geoscientist:

Tarbert Hughes and Contact **Sleipner** chronostratigraphic unit  $X$  and return information about the lithostratigraphy Bryne  $T_{\rm AB} = \frac{1}{2}$  Society  $T_{\rm AB} = \frac{1}{2}$  Society and  $T_{\rm AB} = \frac{1}{2}$  Society and  $T_{\rm AB} = \frac{1}{2}$ rate  $\overline{C}$ *equ Vestland* rates  $X$ . Also return information about other wellbore intervals with hydrocarbon content in *Mississ- ipian* Smith Bank Smith Bank Smith Bank Smith Bank Smith Bank Smith Bank Smith Bank Smith Bank Smith Bank Smith Bank  $\mathcal{B}$   $\mathcal{B}$   $\mathcal{B}$   $\mathcal{B}$ Nansen Heather and the hydrocarbon content in the wellbore interval that penetrate<mark>s  $X$ </mark>. Also In my area of interest, return the wellbores penetrating a given the wellbores with hydrocarbon in  $X$ .

ieve insolution 1 use predefined SQL queries of the in-house system to retrieve information about (a) wellbores penetrating chronostratigraphic unit  $X$ , (b) lithostratigraphy of wellbores, (c) hydrocarbon content in wellbore intervals, etc. and **integrate** the results using a spreadsheet

time-consuming, error-prone (e.g., different units of measurement), difficult to repeat

Amundsen Draupne Etive Etimology (Etimology Etimology Etimology Etimology Etimology Etimology Etimology Etimology Etimology Etimology

Ness Ness Johansen

Sola

**Tampen Spur Platform** 

Utsira

Utsira High

**LITHOSTRATIGRAPHIC CHART**

Mime Mime Åsgard Åsgard Åsgard Åsgard Tuxen Tuxen Sola Sola Sola Sola Sola Sola Sola Rødby røsere saldala fortegnannan - 21 mens fortb Hidra Hidra Svarte Blodøks Blodøks Blodøks Blodøks Blodøks Blodøks Blodøks Blodøks Blodøks Blodøks Blodøks Blo Ekosk Ekosk Ekosk

Ty Ty Grid Grand Corp. and Grand Corp.

(Bor) Egga Eqv (Lark) Ullian Constitution of the Constitution of the Constitution of the Constitution of the Constitution of Naust Naust Naust Naust Naust Naust Naust Naust Naust Naust Naust Naust Naust Naust Naust Naust Naust Naust Nau

Sauda

**Danish Basin Viking Graben**

Fiskebank Forties and the property of the property of

(Mey) (Rind/Idun Eqv)

**North sea**

(Herring) (Flounder)

*Shetland*

*Roga- land*

*NEOGENE*

Zan

U Calabria

solution 2 ask an IT expert to translate the information need into SQL

SELECT

WB. **IDENTIFIER AS wellbore** SZ1.STRAT\_UNIT\_IDENTIFIER AS chronostrat\_unit, SZ2.STRAT\_UNIT\_IDENTIFIER AS lithostrat\_unit, SZ1.STRAT\_ZONE\_ENTRY\_MD AS top\_md\_m FROM WELLBORE WB.

STRATIGRAPHIC ZONE SZ1. ROCK FEATURE RF1, COMPONENT MATERIAL CM1, DATA COLLECTION COL1. . . .(24 tables)

#### **WHERE**

WB.REF EXISTENCE KIND = 'actual' AND WB.IDENTIFIER = SZ1.WELLBORE AND

. . . CM1.ENTITY TYPE NAME = 'COMPONENT MATERIAL' AND

. . .

COL1.REF DATA COLLECTION TYPE = 'stratigraphic hierarchy' AND

. . . (lots of other conditions)

solution 2 ask an IT expert to translate the information need into SQL

SELECT

WB. **IDENTIFIER AS wellbore** SZ1.STRAT\_UNIT\_IDENTIFIER AS chronostrat\_unit, SZ2.STRAT UNIT IDENTIFIER AS lithostrat unit, SZ1. STRAT ZONE ENTRY MD AS top md m FROM WELLBORE WB, STRATIGRAPHIC ZONE SZ1. ROCK FEATURE RF1, COMPONENT MATERIAL CM1, DATA COLLECTION COL1. . . .(24 tables) **WHERE** WB.REF EXISTENCE KIND = 'actual' AND WB. IDENTIFIER =  $SZ1$  WELLBORE AND . . . CM1.ENTITY TYPE NAME = 'COMPONENT MATERIAL' AND

. . . COL1.REF DATA COLLECTION TYPE = 'stratigraphic hierarchy' AND

. . . (lots of other conditions)

#### **time-consuming** (a few days to a couple of weeks)

solution 2 ask an IT expert to translate the information need into SQL

SELECT

WB. **IDENTIFIER AS wellbore** SZ1.STRAT\_UNIT\_IDENTIFIER AS chronostrat\_unit, SZ2.STRAT UNIT IDENTIFIER AS lithostrat unit, SZ1. STRAT ZONE ENTRY MD AS top md m FROM WELLBORE WB STRATIGRAPHIC ZONE SZ1. ROCK FEATURE RF1, COMPONENT MATERIAL CM1, DATA COLLECTION COL1. . . .(24 tables) **WHERE** WB.REF EXISTENCE KIND = 'actual' AND WB.IDENTIFIER = SZ1. WELLBORE AND . . . CM1.ENTITY TYPE NAME = 'COMPONENT MATERIAL' AND . . . COL1.REF DATA COLLECTION TYPE = 'stratigraphic hierarchy' AND . . . (lots of other conditions)

**time-consuming** (a few days to a couple of weeks)

#### knowledge of the geological domain and database structure

(1545 tables and 1727 views)

solution 2 ask an IT expert to translate the information need into SQL

SELECT

WB. **IDENTIFIER AS wellbore** SZ1.STRAT\_UNIT\_IDENTIFIER AS chronostrat\_unit, SZ2.STRAT UNIT IDENTIFIER AS lithostrat unit, SZ1. STRAT ZONE ENTRY MD AS top md m FROM WELLBORE WB STRATIGRAPHIC ZONE SZ1. ROCK FEATURE RF1, COMPONENT MATERIAL CM1, DATA COLLECTION COL1. . . .(24 tables) **WHERE** WB.REF EXISTENCE KIND = 'actual' AND WB.IDENTIFIER = SZ1. WELLBORE AND . . . CM1.ENTITY TYPE NAME = 'COMPONENT MATERIAL' AND . . . COL1.REF DATA COLLECTION TYPE = 'stratigraphic hierarchy' AND

. . . (lots of other conditions)

**time-consuming** (a few days to a couple of weeks)

#### knowledge of the geological domain and database structure

(1545 tables and 1727 views)

#### encode the domain knowledge in an ontology

solution 2 ask an IT expert to translate the information need into SQL

SELECT

WB. **IDENTIFIER AS wellbore** SZ1.STRAT\_UNIT\_IDENTIFIER AS chronostrat\_unit, SZ2.STRAT UNIT IDENTIFIER AS lithostrat unit, SZ1. STRAT ZONE ENTRY MD AS top md m FROM WELLBORE WB STRATIGRAPHIC ZONE SZ1. ROCK FEATURE RF1, COMPONENT MATERIAL CM1, DATA COLLECTION COL1. . . .(24 tables) **WHERE** WB.REF EXISTENCE KIND = 'actual' AND WB.IDENTIFIER = SZ1. WELLBORE AND . . . CM1.ENTITY TYPE NAME = 'COMPONENT MATERIAL' AND . . . COL1.REF DATA COLLECTION TYPE = 'stratigraphic hierarchy' AND

. . . (lots of other conditions)

#### time-consuming (a few days to a couple of weeks)

#### knowledge of the geological domain and database structure

(1545 tables and 1727 views)

#### encode the domain knowledge in an ontology and database structure in mappings

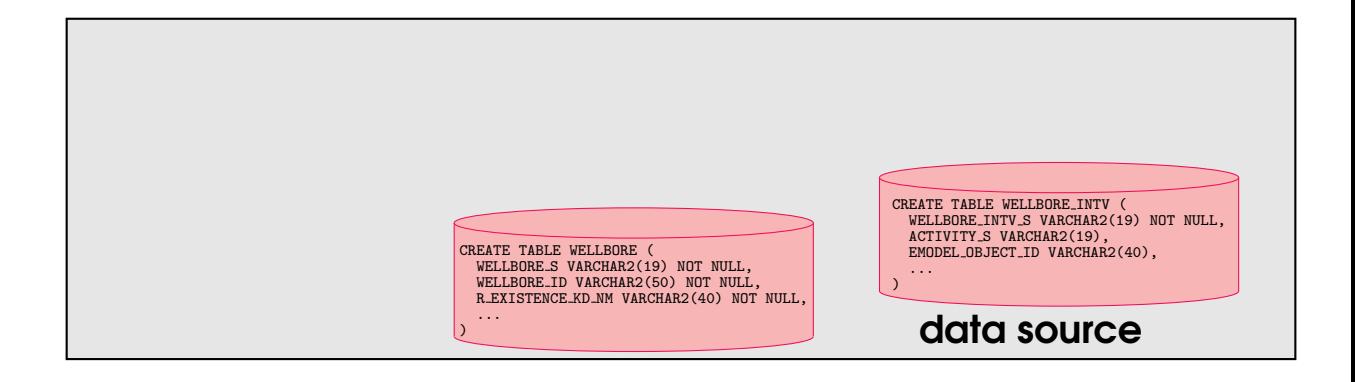

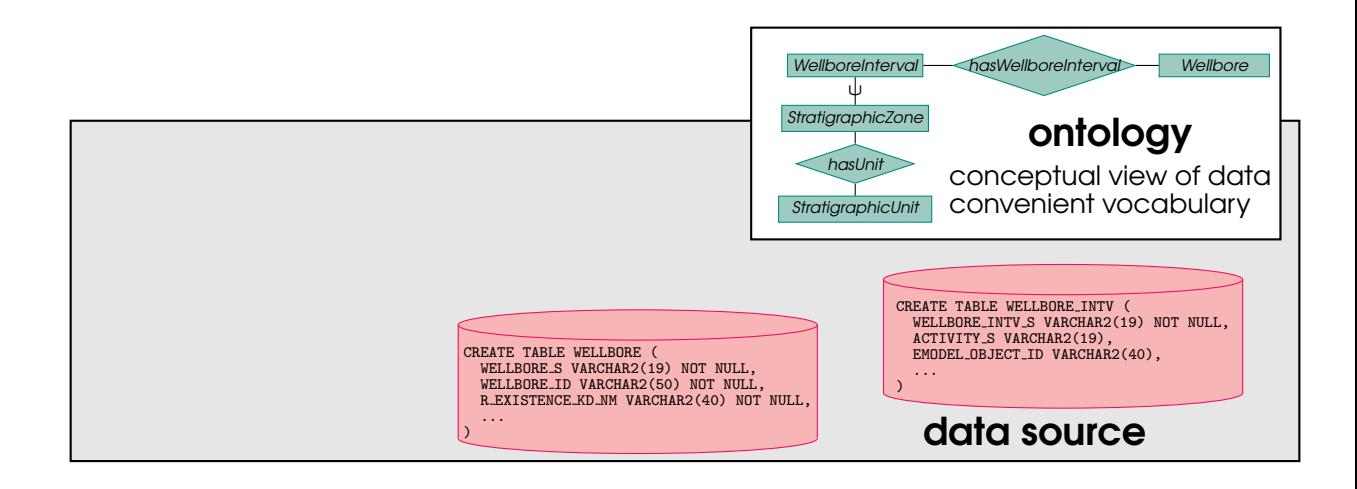

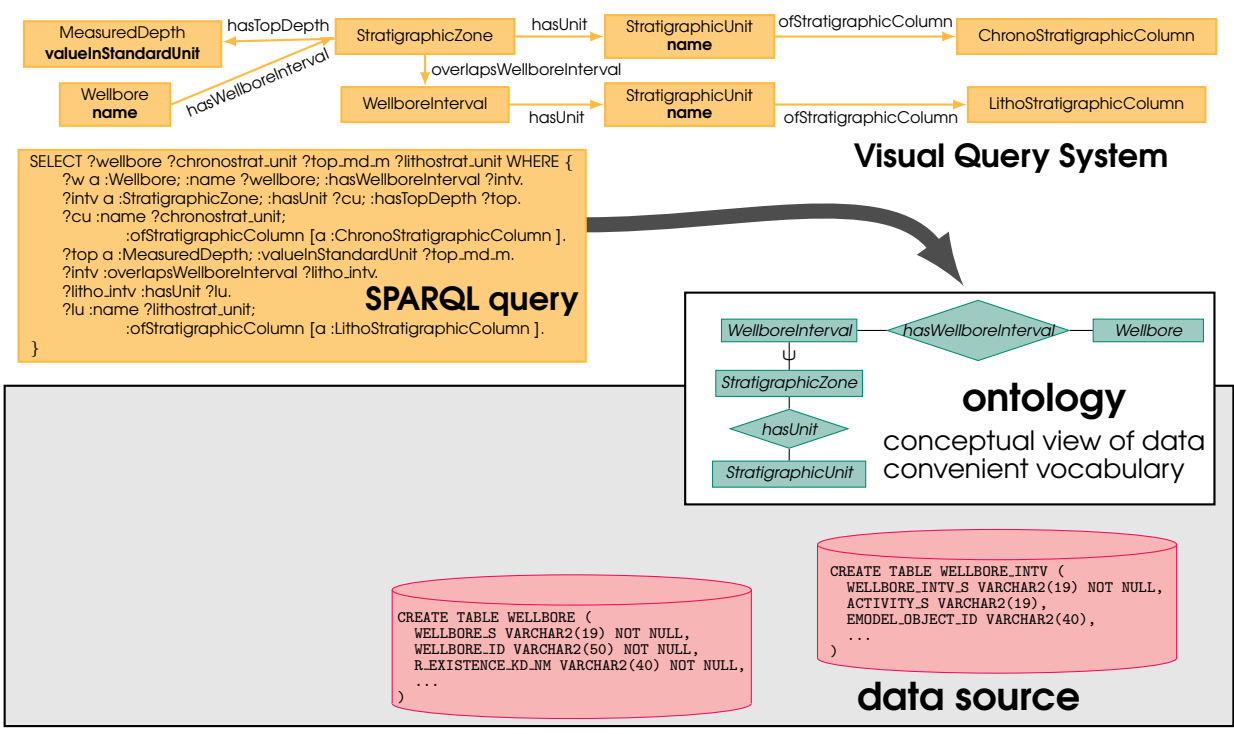

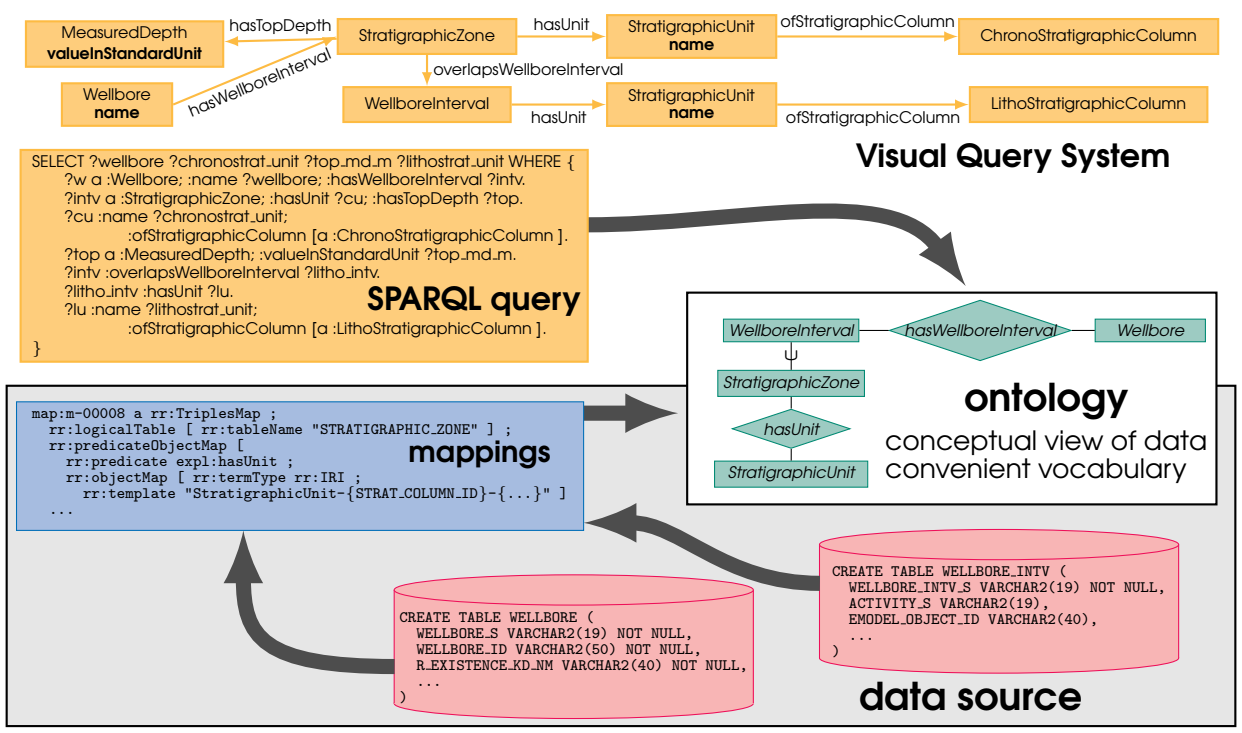

reduced time for translating information needs into (SPARQL) queries

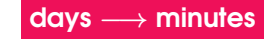

73 information needs collected from end-users at Statoil over a period of 4 years

73 information needs collected from end-users at Statoil over a period of 4 years

**39** are **beyond the scope** of the Slegge database user interface configuration / data entry processes / data unavailable in Slegge

**34** are basic **competency questions** for the Subsurface Exploration Ontology

73 information needs collected from end-users at Statoil over a period of 4 years

**39** are **beyond the scope** of the Slegge database user interface configuration / data entry processes / data unavailable in Slegge

**34** are basic **competency questions** for the Subsurface Exploration Ontology

**96** SPARQL queries (vagueness / possible interpretation in SPARQL in different ways)

'my area of interest' = 'a particular field'

or 'a geographical area in the North Sea identified by coordinates'

73 information needs collected from end-users at Statoil over a period of 4 years

**39** are **beyond the scope** of the Slegge database user interface configuration / data entry processes / data unavailable in Slegge

**34** are basic **competency questions** for the Subsurface Exploration Ontology

**96** SPARQL queries (vagueness / possible interpretation in SPARQL in different ways)

'my area of interest' = 'a particular field'

or 'a geographical area in the North Sea identified by coordinates'

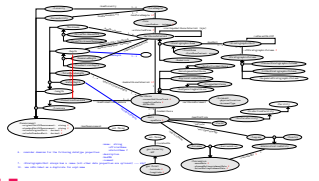

#### Subsurface Exploration Ontology

captures terms from the information needs

71 classes (Wellbore, Core, WellboreInterval with subclasses Reservoir and StratigraphicZone, etc.) NPD glossary, interviews at Statoil

73 information needs collected from end-users at Statoil over a period of 4 years

**39** are **beyond the scope** of the Slegge database user interface configuration / data entry processes / data unavailable in Slegge

**34** are basic **competency questions** for the Subsurface Exploration Ontology

**96** SPARQL queries (vagueness / possible interpretation in SPARQL in different ways)

'my area of interest' = 'a particular field'

or 'a geographical area in the North Sea identified by coordinates'

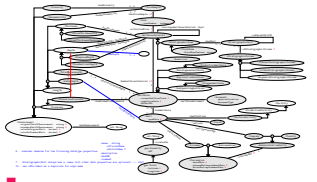

#### Subsurface Exploration Ontology

captures terms from the information needs

71 classes (Wellbore, Core, WellboreInterval with subclasses Reservoir and StratigraphicZone, etc.) NPD glossary, interviews at Statoil

Measurement **taxonomy** (porosity, permeability, measured depth, true vertical depth, etc.)

measurements can be specified in the **standard units** / **original units** 

(magic values, e.g., 9999 ft)

73 information needs collected from end-users at Statoil over a period of 4 years

**39** are **beyond the scope** of the Slegge database user interface configuration / data entry processes / data unavailable in Slegge

**34** are basic **competency questions** for the Subsurface Exploration Ontology

**96** SPARQL queries (vagueness / possible interpretation in SPARQL in different ways)

'my area of interest' = 'a particular field'

or 'a geographical area in the North Sea identified by coordinates'

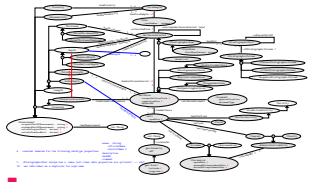

#### Subsurface Exploration Ontology

captures terms from the information needs

71 classes (Wellbore, Core, WellboreInterval with subclasses Reservoir and StratigraphicZone, etc.) NPD glossary, interviews at Statoil

Measurement **taxonomy** (porosity, permeability, measured depth, true vertical depth, etc.)

measurements can be specified in the **standard units** / original units

(magic values, e.g., 9999 ft)

46 object properties & 34 data properties

**Slegge** is an Oracle database (700 GB, since late 1990s)

based on **Epicentre v2.2** (Petrotechnical Open Standards Consortium, POSC)

object-oriented logical model and its projection to relational databases

**Slegge** is an Oracle database (700 GB, since late 1990s)

based on **Epicentre v2.2** (Petrotechnical Open Standards Consortium, POSC)

object-oriented logical model and its projection to relational databases

- extensive (multiple) *inheritance* hierarchies
	- a table per subtype
	- a single table for all subtypes with a discriminating column (magic values)

1545 tables with 19719 columns (1141 tables are empty) 1722 views (1632 contain no joins and no WHERE clauses)

**Slegge** is an Oracle database (700 GB, since late 1990s)

based on **Epicentre v2.2** (Petrotechnical Open Standards Consortium, POSC)

object-oriented logical model and its projection to relational databases

- extensive (multiple) *inheritance* hierarchies
	- a table per subtype
	- a single table for all subtypes with a discriminating column (magic values)

1545 tables with 19719 columns (1141 tables are empty) 1722 views (1632 contain no joins and no WHERE clauses)

**denormalisation**: many columns are duplicated to avoid joins in queries

**Slegge** is an Oracle database (700 GB, since late 1990s)

based on **Epicentre v2.2** (Petrotechnical Open Standards Consortium, POSC)

object-oriented logical model and its projection to relational databases

- extensive (multiple) *inheritance* hierarchies
	- a table per subtype
	- a single table for all subtypes with a discriminating column (magic values)

1545 tables with 19719 columns (1141 tables are empty) 1722 views (1632 contain no joins and no WHERE clauses)

- **denormalisation**: many columns are duplicated to avoid joins in queries
- **lack of foreign keys:** many relationships involve multiple tables for subtypes conditional foreign keys (not supported by the DBMS)

3112 foreign keys but 2727 refer to just 18 reference tables such as R UOM most of the remaining 385 foreign keys refer to 'single-purpose' reference tables

**Slegge** is an Oracle database (700 GB, since late 1990s)

based on **Epicentre v2.2** (Petrotechnical Open Standards Consortium, POSC)

object-oriented logical model and its projection to relational databases

- extensive (multiple) **inheritance** hierarchies
	- a table per subtype
	- a single table for all subtypes with a discriminating column (magic values)

1545 tables with 19719 columns (1141 tables are empty) 1722 views (1632 contain no joins and no WHERE clauses)

- **denormalisation**: many columns are duplicated to avoid joins in queries
- **lack of foreign keys:** many relationships involve multiple tables for subtypes conditional foreign keys (not supported by the DBMS)

3112 foreign keys but 2727 refer to just 18 reference tables such as R UOM most of the remaining 385 foreign keys refer to 'single-purpose' reference tables

semantics of data is unclear / documentation is outdated & missing

#### From Database to Ontology: Mappings

2996 ProSource queries (1801 single-table, but 9 queries are joins of 51–92 tables) predefined queries for generating reports, filling in forms, etc.

### From Database to Ontology: Mappings

2996 ProSource queries (1801 single-table, but 9 queries are joins of 51–92 tables) predefined queries for generating reports, filling in forms, etc.

mapping design method: **decompose** complex queries into simpler fragments

join of the fragments  $=$  original query

logical tables for ontology classes & properties

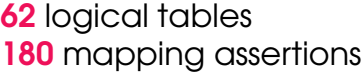

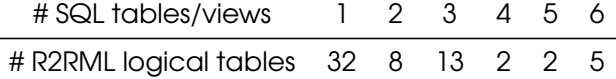

most have filters, 2 have GROUP BY and 8 stored procedure calls

### From Database to Ontology: Mappings

2996 ProSource queries (1801 single-table, but 9 queries are joins of 51–92 tables) predefined queries for generating reports, filling in forms, etc.

mapping design method: **decompose** complex queries into simpler fragments

join of the fragments = original query

logical tables for ontology classes & properties

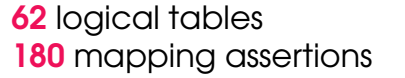

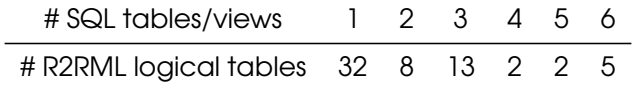

most have filters, 2 have GROUP BY and 8 stored procedure calls

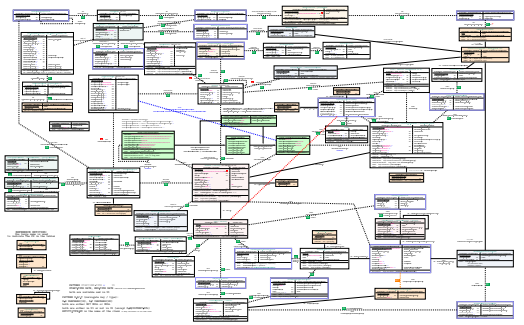

#### small database schema

66 tables with 379 columns, 55 views, 5 materialised views, 4 stored procedures

only 47 foreign keys, 11 of which refer to R UOM only 3 foreign keys refer to entity tables

would be required for semantic query optimisation

### **Summary**

we publish a **complete OBDA specification** of the Statoil use case **first!** 

### [purl.org/slegge](http://purl.org/slegge)

- information needs and SPARQL queries
- Subsurface Exploration Ontology
- R2RML mappings to Slegge database
- Slegge database schema SQL script with integrity constraints

### **Summary**

we publish a **complete OBDA specification** of the Statoil use case **first!** 

### [purl.org/slegge](http://purl.org/slegge)

- information needs and SPARQL queries
- Subsurface Exploration Ontology
- R2RML mappings to Slegge database
- Slegge database schema SQL script with integrity constraints
- synthetic data generator is our current work in progress (statistics, implicit constraints) for benchmarking OBDA systems

#### **Summary**

we publish a **complete OBDA specification** of the Statoil use case **first!** 

### [purl.org/slegge](http://purl.org/slegge)

- information needs and SPARQL queries
- Subsurface Exploration Ontology
- R2RML mappings to Slegge database
- Slegge database schema SQL script with integrity constraints
- synthetic data generator is our current work in progress (statistics, implicit constraints) for benchmarking OBDA systems

#### better tools for ontology and mapping design / validation are needed